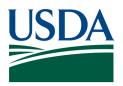

Agricultural Marketing Service, Specialty Crops Program, Specialty Crops Inspection Division

# WEBSITE POSTING OF COMPANIES WITH ACCEPTABLE AUDITS

# Instructions for Use Based on Report Type

Please note that these examples were generated using either the Microsoft Edge or Google Chrome browser. If a report doesn't appear as expected, you should try changing the browser that you are using.

### A. For the list <u>By Location</u>:

This is what you will see when you visit this site.

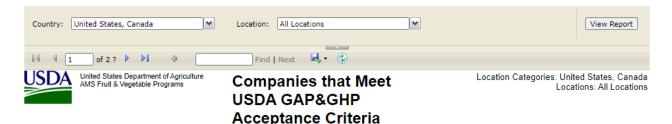

The following table shows companies that have been audited by the USDA Agricultural Marketing Service, Fruit and Vegetable Programs for the audit type, audit scopes, and commodities listed below and have successfully demonstrated an acceptable level of adherance to the audit standard being audited. The audit results are valid for one (1) year from the date shown, and are validated through the use of unannounced audit(s) throughout the growing/packing season.

| Company ‡                                               | Address ‡                         | City, State ‡         | Audit Type 💲                                                                 | Scope(s) of Audit<br>Conducted                                                                  | Date Audit<br>Conducted | Commodities Covered<br>by Audit                            |
|---------------------------------------------------------|-----------------------------------|-----------------------|------------------------------------------------------------------------------|-------------------------------------------------------------------------------------------------|-------------------------|------------------------------------------------------------|
| United States                                           |                                   |                       |                                                                              |                                                                                                 |                         |                                                            |
| Alabama                                                 |                                   |                       |                                                                              |                                                                                                 |                         |                                                            |
| Big Charlie's Produce                                   | 2278 Hall's Mill Rd.              | Mobile, AL            | USDA Good<br>Agricultural<br>Practices & Good<br>Handling Practices<br>Audit | Preventive Food Defense,<br>Wholesale Distribution<br>Center/Terminal<br>Warehouses             | August 11, 2021         | Various Fruits and Vegetables                              |
| Chandler Mountain Tomato,<br>LLC (Harmonized GAP Plus+) | 2261 Loop Road                    | Steele, AL            | Produce GAPs<br>Harmonized Audit                                             | Field Operations and<br>Harvesting                                                              | September 8, 2021       | Tomatoes                                                   |
| Danny Dickie Farms                                      | 1294 Putman Rd.                   | <u>Oneonta, AL</u>    | USDA Good<br>Agricultural<br>Practices & Good<br>Handling Practices<br>Audit | Farm Review, Field<br>Harvesting and Field<br>Packing Activities, Storage<br>and Transportation | October 13, 2021        | Tomatoes                                                   |
| Down To Earth Organics, LLC                             | 150 Louis Priester Road           | Montgomery, AL        | Produce GAPs<br>Harmonized Audit                                             | Field Operations and<br>Harvesting, Post-Harvest<br>Operations                                  | May 19, 2021            | Corn, Leaf Lettuce, Peppers,<br>Squash, Tomatoes, Zucchini |
| Ferguson Farms, LLC                                     | 545 Ferguson Rd                   | Chatom, AL            | USDA Good<br>Agricultural<br>Practices & Good<br>Handling Practices<br>Audit | House Packing Facility                                                                          | June 11, 2021           | Blueberries                                                |
| Forestwood Farm Inc.                                    | 2105 Langford Avenue<br><u>NW</u> | <u>Huntsville, AL</u> | USDA Good<br>Agricultural<br>Practices & Good<br>Handling Practices<br>Audit | Preventive Food Defense,<br>Wholesale Distribution<br>Center/Terminal<br>Warehouses             | October 28, 2021        | Various Fruits and Vegetables                              |
| Forestwood Farm Inc                                     | 4101 Coalburg Rd                  | Birmingham Al         | USDA Good                                                                    | Preventive Food Defense                                                                         | June 22, 2021           | Various Fruits and Venetables                              |

The initial list returned to you will include all audited companies that meet USDA acceptance criteria, performed in the last year, sorted by State or Province.

For a list of companies for just one or more State or Province, in the box marked "Location" unselect "All Locations" and select the locations that you want to include in your report, then click on "View Report".

| 🗖   🚓 AllShinght X   🚯 GNP Audt Standard - All : X   🖒 https://ppsamusukago: X   🚯 Al3 Statf Galerder - Gale: X   b is multi site certification: X   b GAPAPSinetheadcond(): X   🚊 Good Agricultural Practice: X   b Https://ppsamusukago: X + O X |                                        |                           |                                                                              |                                                                                    |                                       |                                                                           |  |  |  |  |
|----------------------------------------------------------------------------------------------------|----------------------------------------|---------------------------|------------------------------------------------------------------------------|------------------------------------------------------------------------------------|---------------------------------------|---------------------------------------------------------------------------|--|--|--|--|
| $\leftarrow$ $\rightarrow$ C $https://apps.ams.usda.gov/$                                                                                                    | /GAPGHP/reportG05.aspx                 |                           |                                                                              |                                                                                    |                                       | 0. to to 🔹 🙁 🕫                                                            |  |  |  |  |
| 🔀 httpswww.nfc.usd 🔕 SCI 🚯 ASB 🧬 connect                                                                                                    | nr Login 🛛 Interagency Referra 🚼 Pay P | eriod Calenda 🔛 RMA-AMS H | Harmoni 🚺 AMS CP Division 💈                                                  | 👂 QMS Committee W 🔯 AgnisX 🎦 AT8                                                   | T Self Care 🕂 webTA 🔛 Auditing and Ac | cre 🎦 SCI Application Por >   🛅 Other favorites                           |  |  |  |  |
| Country: United States, Ca                                                                                                    | nada                                   | Location:                 | Arizona                                                                      | <b>N</b>                                                                           |                                       | View Report                                                               |  |  |  |  |
| 🛙 🖣 1 of 2 ? 🕨 🔰 💠 🗍 Find                                                                                                    |                                        |                           | All Locations                                                                |                                                                                    |                                       |                                                                           |  |  |  |  |
|                                                                                                    | partment of Agriculture                |                           |                                                                              |                                                                                    | Location Cat                          | egories: United States, Canada                                            |  |  |  |  |
| AMS Fruit & Vegetable Programs COMP                                                                                                    |                                        |                           | Arizona                                                                      |                                                                                    | Location Cat                          | Locations: All Locations                                                  |  |  |  |  |
|                                                                                                    |                                        | USDA                      | Arkansas                                                                     |                                                                                    |                                       |                                                                           |  |  |  |  |
|                                                                                                    |                                        | Accep                     | California                                                                   |                                                                                    |                                       |                                                                           |  |  |  |  |
|                                                                                                    |                                        | Accep                     | Colorado -                                                                   |                                                                                    |                                       |                                                                           |  |  |  |  |
|                                                                                                    |                                        |                           |                                                                              |                                                                                    |                                       |                                                                           |  |  |  |  |
|                                                                                                    | ly demonstrated an accep               | table level of adhe       | rance to the audit stan                                                      |                                                                                    |                                       | pe, audit scopes, and commodities<br>le (1) year from the date shown, and |  |  |  |  |
| Company ‡                                                                                                    | Address 💲                              | City, State 🛟             | Audit Type 🛟                                                                 | Scope(s) of Audit<br>Conducted                                                     | Date Audit Conducted                  | Commodities Covered<br>by Audit                                           |  |  |  |  |
| United States                                                                                                    |                                        |                           |                                                                              |                                                                                    |                                       |                                                                           |  |  |  |  |
| Alabama                                                                                                    |                                        |                           |                                                                              |                                                                                    |                                       |                                                                           |  |  |  |  |
| Big Charlie's Produce                                                                                                    | 2278 Hall's Mill Rd.                   | <u>Mobile, AL</u>         | USDA Good<br>Agricultural<br>Practices & Good<br>Handling Practices<br>Audit | Preventive Food Defense<br>Wholesale Distribution<br>Center/Terminal<br>Warehouses | , August 11, 2021                     | Various Fruits and Vegetables                                             |  |  |  |  |

You will then have a list of all audits, for the locations that you chose.

| Country: United States, Canada                                            | Location: Arizona                   | View Report                                                      |
|---------------------------------------------------------------------------|-------------------------------------|------------------------------------------------------------------|
| 4 4 1 of 1 ▷ ▷   Φ                                                        | Find   Next 🔍 - 🛞                   |                                                                  |
| United States Department of Agriculture<br>AMS Fruit & Vegetable Programs | Companies that Meet<br>USDA GAP&GHP | Location Categories: United States, Canada<br>Locations: Arizona |

The following table shows companies that have been audited by the USDA Agricultural Marketing Service, Fruit and Vegetable Programs for the audit type, audit scopes, and commodities isted below and have successfully demonstrated an acceptable level of adherance to the audit standard being audited. The audit results are valid for one (1) year from the date shown, and are validated through the use of unannounced audit(s) throughout the growing/packing season.

**Acceptance Criteria** 

| Company ‡                                                                                                    | Address ‡                    | City, State 🛟      | Audit Type 💲                                                                 | Scope(s) of Audit<br>Conducted                                   | Date Audit ¢<br>Conducted | Commodities Covered<br>by Audit                                                                                        |
|----------------------------------------------------------------------------------------------------|------------------------------|--------------------|------------------------------------------------------------------------------|------------------------------------------------------------------|---------------------------|----------------------------------------------------------------------------------------------------|
| United States                                                                                                    |                              |                    |                                                                              | •                                                                |                           |                                                                                                    |
| Arizona                                                                                                    |                              |                    |                                                                              |                                                                  |                           |                                                                                                    |
| Agritopia Farm - Member of<br>Fresh Systems, LLC - USDA<br>GroupGAP Certification<br>Program (Harmonized GAPs<br>Plus) | 3000 E Ray Rd, building<br>8 | <u>Gilbert, AZ</u> | Produce GAPs<br>Harmonized Audit                                             | Field Operations and<br>Harvesting, Post-Harvest<br>Operations   | February 18, 2022         | Broccoli, Carrots, Dates,<br>Eggplant, Leafy Greens, Onions,<br>Squash, Tomatoes, Various<br>Herbs, Various Tree Fruit |
| Arizona Microgreens                                                                                                    | <u>3146 East Wier Avenue</u> | <u>Phoenix, AZ</u> | USDA Good<br>Agricultural<br>Practices & Good<br>Handling Practices<br>Audit | Farm Review, Field<br>Harvesting and Field<br>Packing Activities | June 22, 2021             | Microgreens                                                                                                    |
| Chamberlain Distributing, Inc.                                                                                         | 2731 N. Donna Ave.           | Nogales, AZ        | USDA Good<br>Agricultural<br>Practices & Good<br>Handling Practices<br>Audit | Wholesale Distribution<br>Center/Terminal<br>Warehouses          | October 28, 2021          | Cucumbers, Peppers, Pickles,<br>Squash, Tomatoes, Watermelons                                                          |
| I.M. Distributors, Inc.                                                                                                | 4 Avenida Acaponeta          | Rio Rico, AZ       | USDA Good                                                                    | Wholesale Distribution                                           | March 9, 2021             | Avocados, Cucumbers, Eggplant,                                                                                         |

You can export the report by selecting a format and then clicking on "Export".

| AMSInsight 🗙 🚯 GMP Audit Standard -                                                                                    | x https://apps.ams.uscla x        | ASR Staff Calandar - C X | iro multi rite a  | writing v B GA       | OGHOSitelortourtic: V 000 Goo                          | d Anticultural Pro- | × B http://appr.amr.urda × B       | http://appr.amr.urdi X +                                                                                               |
|----------------------------------------------------------------------------------------------------|-----------------------------------|--------------------------|-------------------|----------------------|--------------------------------------------------------|---------------------|------------------------------------|----------------------------------------------------------------------------------------------------|
| ← → C https://apps.ams.usda.gov/GAPG                                                                                   |                                   |                          | s iso more site ( |                      |                                                        | ia Agricalian Pro   |                                    |                                                                                                    |
|                                                                                                    |                                   |                          |                   |                      |                                                        |                     |                                    |                                                                                                    |
| 📜 httpswww.nfc.usd 🔕 SCI 🔕 ASB 🧬 connecthr Login                                                                       | n 🔛 Interagency Keterra 🚼 Pay Per | iod Calenda 🔛 KMA-AMS Ha | irmoni 😰 A        | MS CP Division 1     | QMS Committee W 🔯 Agni                                 | sk [] Alski Se      | If Care 🐺 web IA 🔛 Auditing and Ac | cre 🎦 SCI Application Por > 📋 Other favorites                                                                          |
| Country: United States, Canad                                                                                          | ia 💌                              | Location:                | Arizona           |                      |                                                        | ~                   |                                    | View Report                                                                                                    |
| <b>I</b>                                                                                                    | \$                                | Find   Nex               | ct 🖳              | •                    |                                                        |                     |                                    |                                                                                                    |
| United States Departn                                                                                                  |                                   | Compo                    | ni                | Word                 |                                                        |                     | Location Cate                      | egories: United States, Canada                                                                                         |
| AMS Fruit & Vegetable                                                                                                  | e Programs                        | Compa                    |                   | Excel                |                                                        |                     |                                    | Locations: Arizona                                                                                                    |
|                                                                                                    |                                   | USDA (                   | GA                | PowerPo              | int                                                    |                     |                                    |                                                                                                    |
|                                                                                                    |                                   |                          |                   | PDF                  | inc                                                    |                     |                                    |                                                                                                    |
|                                                                                                    |                                   | Accept                   | an                |                      |                                                        |                     |                                    |                                                                                                    |
|                                                                                                    |                                   |                          |                   | TIFF file            |                                                        |                     |                                    |                                                                                                    |
|                                                                                                    |                                   |                          |                   | MHTML (              | web archive)                                           |                     |                                    |                                                                                                    |
| The following table shows companies                                                                                    | s that have been audite           | d by the USDA Aa         | ricultu           | CSV (cor             | nma delimited)                                         | netable P           | rograms for the audit ty           | pe, audit scopes, and commodities                                                                                      |
| listed below and have successfully de                                                                                  | emonstrated an accept             | able level of adhera     | ance              | XML file             | with report data                                       |                     |                                    | e (1) year from the date shown, and                                                                                    |
| are validated through the use of unar                                                                                  | nnounced audit(s) throu           | ighout the growing       | /pack             | Data Fee             |                                                        |                     |                                    |                                                                                                    |
|                                                                                                    |                                   |                          |                   |                      | -                                                      |                     |                                    |                                                                                                    |
| Company ‡ Ad                                                                                                    | ldress 🛊                          | City, State 💲            | Audit             | Type 💲               | Scope(s) of Au<br>Conducted                            | ıdit 💲              | Date Audit<br>Conducted            | Commodities Covered<br>by Audit                                                                                        |
| United States                                                                                                    |                                   |                          |                   |                      |                                                        |                     |                                    |                                                                                                    |
| Arizona                                                                                                    |                                   |                          |                   |                      |                                                        |                     |                                    |                                                                                                    |
| Agritopia Farm - Member of<br>Fresh Systems, LLC - USDA<br>GroupGAP Certification<br>Program (Harmonized GAPs<br>Plus) | 00 E Ray Rd, building,            | <u>Gilbert, AZ</u>       | Produce<br>Harmon | e GAPs<br>ized Audit | Field Operations a<br>Harvesting, Post-I<br>Operations |                     | February 18, 2022                  | Broccoli, Carrots, Dates,<br>Eggplant, Leafy Greens, Onions,<br>Squash, Tomatoes, Various<br>Herbs, Various Tree Fruit |

To pull up a different State or Province report, repeat the above steps.

#### B. For the list By Commodity:

This is what you will see when you visit this site.

| Commodity: All Commod                                          | ities                                                                                                   |                | lext 🛃 🗸 🛞                                                      |                                            |                                    | View Report                                                                                                  |
|----------------------------------------------------------------|----------------------------------------------------------------------------------------------------|----------------|-----------------------------------------------------------------|--------------------------------------------|------------------------------------|----------------------------------------------------------------------------------------------------|
| The following table shows com<br>listed below and have success | epartment of Agriculture<br>getable Programs<br>panies that have been aud<br>fully demonstrated an acce | USDA<br>Accept | anies that<br>GAP&GHF<br>tance Crito                            | D<br>eria<br>ervice, Fruit and Vegetable P |                                    | Commodities: All Commodities<br>type, audit scopes, and commodities<br>one (1) year from the date shown, and |
| are validated through the use o                                | Address \$                                                                                              | City, State \$ | Audit Type \$                                                   | Scope(s) of Audit<br>Conducted             | Date Audit ‡<br>Conducted          | Commodities Covered 🛟 by Audit                                                                               |
| Almonds                                                        |                                                                                                    |                |                                                                 |                                            |                                    |                                                                                                    |
| Farmland Management<br>Services - Madera 6 Ranch               | 10679 Road 5 1/2                                                                                        | Firebaugh, CA  | USDA Good                                                       |                                            |                                    |                                                                                                    |
| bernees madera o ramen                                         |                                                                                                    |                | Agricultural<br>Practices & Good<br>Handling Practices<br>Audit | Farm Review                                | October 8, 2021                    | Almonds                                                                                                    |
| Farmland Management<br>Services - Triangle T Ranch             | 4400 Hays Drive                                                                                         | Chowchilla_CA  | Practices & Good<br>Handling Practices                          | Farm Review                                | October 8, 2021<br>October 8, 2021 | Almonds<br>Almonds                                                                                           |

The initial list returned to you will include all audited companies that meet USDA acceptance criteria, performed in the last year, sorted by commodity.

For a list of companies for just one or more commodity, in the box marked "Commodity" unselect "All Commodities" and select the commodities that you want to include in your report, then click on "View Report".

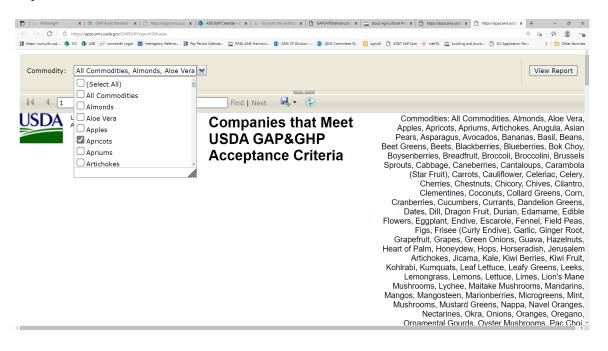

You will then have a list of all audits for the commodities that you chose.

| Commodity: Apricot        | ts                                                                                                    | •                             |                                                                              |                                                                  |                           | View Report                                                                                                    |
|---------------------------|----------------------------------------------------------------------------------------------------|-------------------------------|------------------------------------------------------------------------------|------------------------------------------------------------------|---------------------------|----------------------------------------------------------------------------------------------------|
| 14 4 1 of 1               | . ↓ ↓ ↓ ↓                                                                                                    | Find   Next                   | ه. €                                                                         |                                                                  |                           |                                                                                                    |
| AMS Frui                  | ates Department of Agriculture<br>t & Vegetable Programs<br>s companies that have been audite<br>ccessfully demonstrated an accept | USDA G<br>Accepta             | ce to the audit standard                                                     | a.<br>ce, Fruit and Vegetable Prog                               |                           |                                                                                                    |
| are validated through the | Address \$                                                                                                    | City, State \$                | Audit Type \$                                                                | Scope(s) of Audit ‡<br>Conducted                                 | Date Audit ¢<br>Conducted | Commodities Covered ‡<br>by Audit                                                                                                    |
| Apricots                  |                                                                                                    |                               |                                                                              |                                                                  |                           |                                                                                                    |
| 4-M Fruit Distributors    | 275 Beacham St. and 36.<br>New England Produce.<br>Cir                                                                             | <u>Chelsea_MA</u>             | USDA Good<br>Agricultural<br>Practices & Good<br>Handling Practices<br>Audit | Wholesale Distribution<br>Center/Terminal<br>Warehouses          | November 3, 2021          | Apples, Apricots, Apriums,<br>Blackberries, Blueberries,<br>Cantaloups, Cherries,<br>Clementines, Figs, Grapefruit,<br>Grapes, Honeydew, Kiwi Fruit,<br>Lemons, Mandarins, Nectarines,<br>Oranges, Peaches, Pears,<br>Persimmons, Plumcots, Plums,<br>Pluots, Pomegranates, Quince,<br>Raspberries, Strawberries,<br>Tangelos, Tangerines, Various<br>Fruits, Various Melons,<br>Watermelons |
| Beechwood Orchards        | 235 Fairmont Road, 984<br>Carlisle Road and 546<br>Quaker Valley Road                                                              | <u>Aspers/Biglerville, P/</u> | USDA Good<br>Agricultural<br>Practices & Good<br>Handling Practices          | Farm Review, Field<br>Harvesting and Field<br>Packing Activities | August 19, 2021           | Apples, Apricots, Cherries,<br>Nectarines, Peaches, Pears,<br>Plums                                                                                                    |

You can export the report by selecting a format and then clicking on "Export" (see screen shot in Section A.).

To pull up a different commodity report, repeat the above steps.

# C. For the list By Company Name:

This is what you will see when you visit this site.

| Enter part of the company name: | Company: | <br>View Report |
|---------------------------------|----------|-----------------|
|                                 |          |                 |

In the box marked "Enter part of the company name:" type in part of the name for the company that you are searching for. For example, if you are searching for an audit of the Cherry Lake Farm, enter "Cherry". Then hit the Enter key, left click on the down arrow by the box marked "Company", select Cherry Lake Farm, and click on "View Report".

| I https://apps.ams.usda.gov/GAPG X +                                                                                                    | ✓ - Ø ×                                                                                                    |
|----------------------------------------------------------------------------------------------------|----------------------------------------------------------------------------------------------------|
| ← → C 🔒 apps.ams.usda.gov/GAPGHP/reportG02.aspx                                                                                          | ् 🗠 🖈 🚺 🗄                                                                                                    |
| 🛗 Apps 🌈 Azzule 🧬 ConnectHR: Login 🔯 eAuthentication 🦉 Mobile Forms 🥮 Concur 🕂 WebTA 🌘 SCI 🚦 ASB 🧔 CEC Group Managers 🗰 Self Care Portal | al 🚯 VOIP Telephone Re 😵 Audit Database 🖬 Database Reports 😵 WBSCM 🛛 👋 📙 Other bookmarks 🛙 🔠 Reading list                                                                                                    |
| Enter part of the company name: cherry Company:                                                                                          | View Report       (Select All)       Cherry Bay Orchards, Inc (App       Cherry Bay Orchards, Inc (Dov       Cherry Bay Orchards, Inc (Swed)       Cherry Capital Foods - Member c       Cherry Hill Farm, LLC       Cherry Ke, Inc. (SWM) |

You will then have a list of all audits, by audit type and commodity, for the selected company.

| Enter part of the company nam                                                                                      |                                       | Find   Next 🔍 🗸 🗸                                                   | · · · · ·                                                           | ll Farm, LLC                        | View Report                                                                         |
|----------------------------------------------------------------------------------------------------|---------------------------------------|---------------------------------------------------------------------|---------------------------------------------------------------------|-------------------------------------|-------------------------------------------------------------------------------------|
| USDA<br>AMS Fruit & Vegeta                                                                                         | rtment of Agriculture<br>ble Programs | Companies t<br>USDA GAP&<br>Acceptance                              | GHP                                                                 | Companies: Cherry Hill              | Farm, LLC                                                                           |
|                                                                                                    | demonstrated an accept                | table level of adherance to the a                                   | audit standard being aud                                            |                                     | dit type, audit scopes, and commodities<br>or one (1) year from the date shown, and |
| listed below and have successfully                                                                                 | demonstrated an accept                | table level of adherance to the a ughout the growing/packing sea    | audit standard being aud                                            |                                     |                                                                                     |
| listed below and have successfully<br>are validated through the use of ur                                          | Address ;                             | table level of adherance to the a<br>ughout the growing/packing sea | audit standard being aud<br>ason.<br>Scope(s) of Audit<br>Conducted | ited. The audit results are valid f | or one (1) year from the date shown, and                                            |
| listed below and have successfully<br>are validated through the use of ur<br>Company :                             | Address ÷                             | table level of adherance to the a<br>ughout the growing/packing sea | audit standard being aud<br>ason.<br>Scope(s) of Audit<br>Conducted | ited. The audit results are valid f | or one (1) year from the date shown, and                                            |
| listed below and have successfully<br>are validated through the use of ur<br>Company ÷<br>Audit Type: USDA Good Ag | Address ÷                             | table level of adherance to the a<br>ughout the growing/packing sea | audit standard being aud<br>ason.<br>Scope(s) of Audit<br>Conducted | ited. The audit results are valid f | or one (1) year from the date shown, and                                            |

You can export the report by selecting a format and then clicking on "Export" (see screen shots in Section A.).

To pull up a different company, repeat the above steps.

D. For the list By Audit Type, Commodity, Location, and Company Name:

This is what you will see when you visit this site.

| Audit Types:<br>Commodity Subcategories:<br>Location Category:<br>Company:                                                                                                    | Produce GAPs Harmonized Audit<br>All Commodity Subcategories<br>United States, Canada<br>All Companies             |                        | nodity Category:<br>nodities:<br>on: | Fruits, Vegeta<br>All Commodit<br>All Locations | ables, Other Specialty ( 💌<br>ies 🛛 👻 | View Report                     |
|----------------------------------------------------------------------------------------------------|----------------------------------------------------------------------------------------------------|------------------------|--------------------------------------|-------------------------------------------------|---------------------------------------|---------------------------------|
| I                                                                                                    | ▶ <b>I</b> ↓                                                                                                    | Find Next 🔍            | • 🚯                                  |                                                 |                                       |                                 |
| Image: States Department of Agriculture AMS Fruit & Vegetable Programs       Companies that Meet USDA GAP&GHP Acceptance Criteria       Audit Types: Produce GAPs Harmonized Food Safety Protocol Audit USDA Go Practices & Good Handling Practice Mushro Commodities: A Location: Companies: |                                                                                                    |                        |                                      |                                                 |                                       |                                 |
| listed below and have successfu                                                                                                    | anies that have been audited by the<br>illy demonstrated an acceptable leve<br>unannounced audit(s) throughout the | el of adherance to the | audit standard beir                  |                                                 |                                       |                                 |
|                                                                                                    |                                                                                                    |                        |                                      |                                                 |                                       |                                 |
| Company ‡                                                                                                    | Address ‡                                                                                                    | City, State 💲          | Scope(s) of A<br>Conducted           | udit Ç                                          | Date Audit ‡<br>Conducted             | Commodities Covered<br>by Audit |
| Audit Type: Produce GAP                                                                                                    | s Harmonized Audit                                                                                                 |                        |                                      |                                                 |                                       |                                 |
| Commodity: Aloe Vera                                                                                                    |                                                                                                    |                        |                                      |                                                 |                                       |                                 |
| Location: Florida                                                                                                    |                                                                                                    |                        |                                      |                                                 |                                       |                                 |

The initial report that appears will list all audits in the system. For a report with specific parameters, select the choices that will provide you with the report that you wish to create, using the following boxes: "Audit Types", "Commodity Category", "Commodity Subcategories", "Commodities", "Location Category", "Location", and "Company". You must click in each box, and make a selection, in order to obtain a final report.

|   | GAPGHPSiteInstructions[1].pdf 🗙                                                                                                    | Good Agricultural Practices (GAF × https://apps.ams.use | la.gov/GAPG | × +                 |                 |    |             |   |    | -   | 0        | ×       |
|---|----------------------------------------------------------------------------------------------------|---------------------------------------------------------|-------------|---------------------|-----------------|----|-------------|---|----|-----|----------|---------|
|   | ← → C                                                                                                    | da.gov/GAPGHP/reportG01.aspx                            |             |                     |                 |    |             | Q | to | £^≣ | ٠        |         |
| 3 | 😰 http:news.nfc.udu 🚯 50 🚯 AB 🥖 connectle Login 🕎 Interngency Refera 🎇 Psy Period Calenda 🙄 RMA-AMS Harmoni 🚯 AMS CP Division 🚯 QMS Cemmittee W 🔂 Applicit 🖒 AT&T Setf Cere 🕂 webTA 🙄 Auditing and Acces. 🖒 SCI Application Per |                                                         |             |                     |                 |    |             |   |    |     | Other fa | vorites |
|   | Audit Types:                                                                                                    | · · · · · · · · · · · · · · · · · · ·                   | <b>~</b>    | Commodity Category: | Vegetables      | ~  | View Report |   |    |     |          |         |
|   | Commodity Subcategories:                                                                                                    | All Commodity Subcategories                             | ~           | Commodities:        | All Commodities | ~  |             |   |    |     |          |         |
|   | Location Category:                                                                                                    | United States                                           | ~           | Location:           | All Locations   | ~  |             |   |    |     |          |         |
|   | Company:                                                                                                    | All Companies                                           | ~           |                     | Arizona         |    |             |   |    |     |          |         |
|   |                                                                                                    |                                                         |             |                     | └─ Arkansas     |    |             |   |    |     |          |         |
|   |                                                                                                    |                                                         |             |                     | California      |    |             |   |    |     |          |         |
|   |                                                                                                    |                                                         |             |                     | Colorado        |    |             |   |    |     |          |         |
|   |                                                                                                    |                                                         |             |                     | Connecticut     |    |             |   |    |     |          |         |
|   |                                                                                                    |                                                         |             |                     | Delaware        |    |             |   |    |     |          |         |
|   |                                                                                                    |                                                         |             |                     | Florida         |    |             |   |    |     |          |         |
|   |                                                                                                    |                                                         |             |                     | Georgia         | w  |             |   |    |     |          |         |
|   |                                                                                                    |                                                         |             |                     |                 | h. |             |   |    |     |          |         |

To obtain a report, click on "View Report". A multi-page report is generated, with entries listed by audit sections. You can scroll through the various pages using the arrows next to the page numbers.

| Audit Types:                                                                                                    | Produce GAPs Harmonized Audit                     | t 🔽 Comm                | nodity Category:                               | Vegetables   |                         | <b>*</b>                  | View Report                                                                           |
|----------------------------------------------------------------------------------------------------|---------------------------------------------------|-------------------------|------------------------------------------------|--------------|-------------------------|---------------------------|---------------------------------------------------------------------------------------|
| Commodity Subcategories:                                                                                                    | All Commodity Subcategories                       | Comm                    | nodities:                                      | All Commodit | ies                     | ~                         |                                                                                       |
| Location Category:                                                                                                    | United States                                     | 🖌 Locati                | on:                                            | Florida      |                         | ~                         |                                                                                       |
| Company:                                                                                                    | All Companies                                     | <b>v</b>                |                                                |              |                         |                           |                                                                                       |
| I4 4 1 of 2 ? P PI 4 Find   Next 🔍 😨                                                                                                    |                                                   |                         |                                                |              |                         |                           |                                                                                       |
| United States Department of Agriculture<br>AMS Fruit & Vegetable Programs Companies that Meet<br>USDA GAP&GHP<br>Acceptance Criteria Audit Types: Produce GAPs Harmonized Audit<br>Commodities: All Commodities<br>Locations: Florida<br>Companies: All Companies                                                                                                    |                                                   |                         |                                                |              |                         |                           |                                                                                       |
| The following table shows companies that have been audited by the USDA Agricultural Marketing Service, Fruit and Vegetable Programs for the audit type, audit scopes, and commodities listed below and have successfully demonstrated an acceptable level of adherance to the audit standard being audited. The audit results are valid for one (1) year from the date shown, and are validated through the use of unannounced audit(s) throughout the growing/packing season. |                                                   |                         |                                                |              |                         |                           |                                                                                       |
| Company ‡                                                                                                    | Address ¢                                         | City, State ‡           | Scope(s) of A<br>Conducted                     | udit 🗘       | Date Audit<br>Conducted | Commodit<br>by Audit      | ies Covered 🛟                                                                         |
| Audit Type: Produce GAPs Harmonized Audit                                                                                                    |                                                   |                         |                                                |              |                         |                           |                                                                                       |
| Commodity: Aloe Vera                                                                                                    |                                                   |                         |                                                |              |                         |                           |                                                                                       |
| Location: Florida                                                                                                    |                                                   |                         |                                                |              |                         |                           |                                                                                       |
| Tropical Produce Specialist<br>Corporation - (Harmonized C<br>Plus+)                                                                                                    | AP                                                | <u>Homestead, FL</u>    | Post-Harvest                                   | Operations   | June 9, 2021            | Lychee, Ma<br>Oranges, P  | Guava, Limes,<br>Indarins, Okra,<br>eppers,<br>/arious Fruits and                     |
| Commodity: Arugula                                                                                                    |                                                   |                         |                                                |              |                         |                           |                                                                                       |
| Location: Florida                                                                                                    |                                                   |                         |                                                |              |                         |                           |                                                                                       |
| Fresh Ministries Inc. dba Nat<br>Fresh                                                                                                    | ive <u>616 A Phillip Randolph</u><br><u>Blvd.</u> | <u>Jacksonville, FL</u> | Field Operatio<br>Harvesting, Po<br>Operations |              | January 25, 2022        | Collard Gre<br>Leafy Gree | asil, Broccoli,<br>eens, Cucumbers,<br>ns, Lettuce, Okra,<br>pers, Salad Mix,<br>nips |
| Commodity: Avocados                                                                                                    |                                                   |                         |                                                |              |                         |                           |                                                                                       |
| Location: Florida                                                                                                    |                                                   |                         |                                                |              |                         |                           |                                                                                       |
| Tropical Produce Specialist<br>Corporation - (Harmonized C<br>Plus+)                                                                                                    | AP                                                | <u>Homestead, FL</u>    | Post-Harvest (                                 | Operations   | June 9, 2021            | Lychee, Ma<br>Oranges, P  | Guava, Limes,<br>Indarins, Okra,<br>eppers,<br>/arious Fruits and                     |

You can export the report by selecting a format and then clicking on "Export" (see screen shots in Section A.).

To pull up a different combination of choices, repeat the above steps.